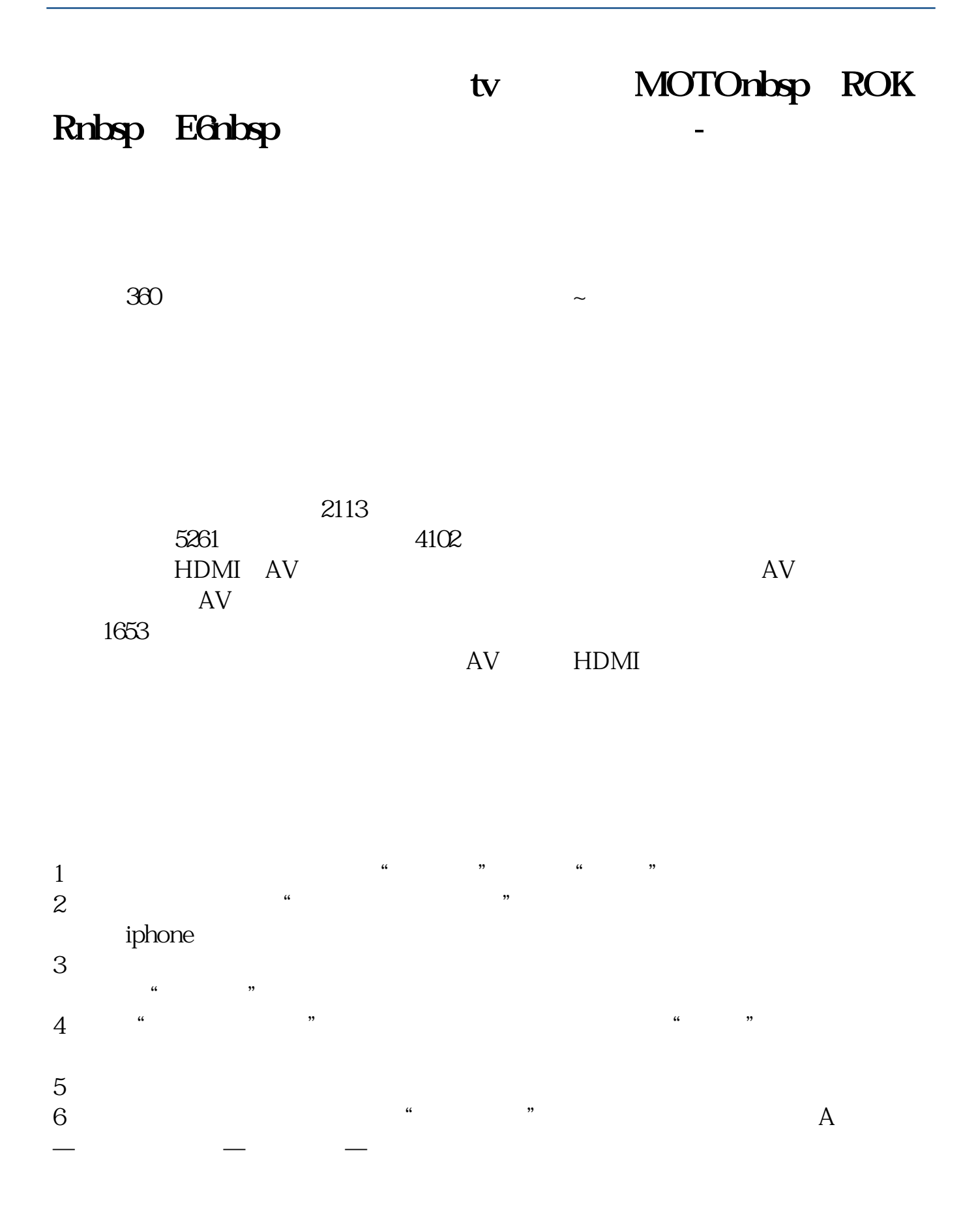

```
1 SAMBA \overline{2}2
```
3、开电脑端"网络"(WIN7是网络,XP是网络邻居),win7发现里面多了一个 " ANDROID\_8158BE" sdcard GameHallTV Download  $4<sub>1</sub>$ 

## **MOTOnbsp ROKRnbsp E6nbsp**

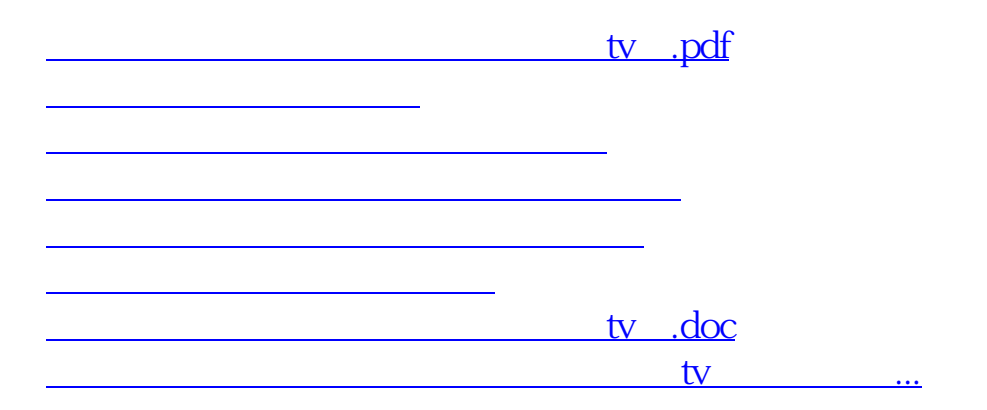

<https://www.gupiaozhishiba.com/chapter/22603211.html>